**### A simulation example.**

```
> n=40;
> x1 = \text{norm}(n):
> x1 = x1 - \text{mean}(x1);
> y= x1+ rnorm(n);
> summary(lm(y~x1))$coef
             Estimate Std. Error t value Pr(>|t|)
(Intercept) -0.0578191 0.1677409 -0.344693 7.322257e-01
x1 1.2095332 0.1382422 8.749380 1.219937e-10
> r=seq(0.5, 0.99, by=0.01);
> m=length(r);
> x.pvalue=matrix(0,m,2);
> for(i in 1:m){
+ x2=rnorm(n); x2=x2-mean(x2);
+ x2=sqrt(1-r[i]^2)*x2+r[i]*x1
+ mycoef=summary(lm(y~x1+x2))$coef;
+ x.pvalue[i,]=mycoef[-1,4];
+ }
> x.pvalue=apply(x.pvalue, 1, min);
> plot(x.pvalue, xlab="", ylab="");
```
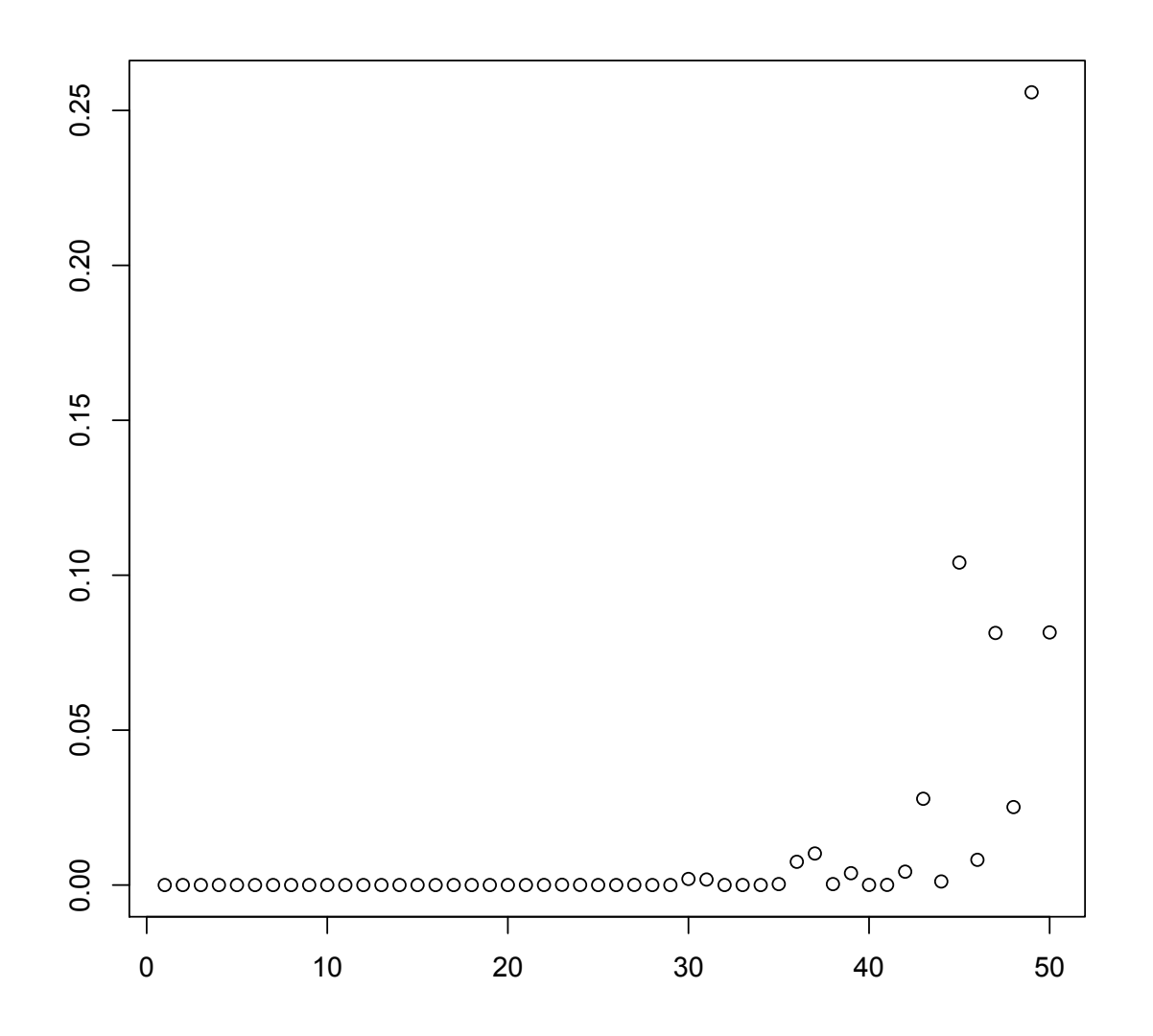

**> library(faraway) > data(seatpos) # Car Seat Position Data # Car drivers like to adjust the seat position for their own comfort. # Car designers would find it helpful to know how different drivers # will position the seat depending on their size and age. Researchers # at the HuMoSim laboratory at the University of Michigan collected # data on 38 drivers. # Age: # Weight: # HtShoes: height with shoes in cm # Ht: height without shoes in cm # Seated: seated height in cm # Arm: lower arm length in cm # Thigh: thigh length in cm # Leg: lower leg length in cm # hipcenter: horizontal distance of the midpoint of the hips from a # fixed location in the car in mm**

**> g=lm(hipcenter ~ ., seatpos)**

**> summary(g)**

**Coefficients:**

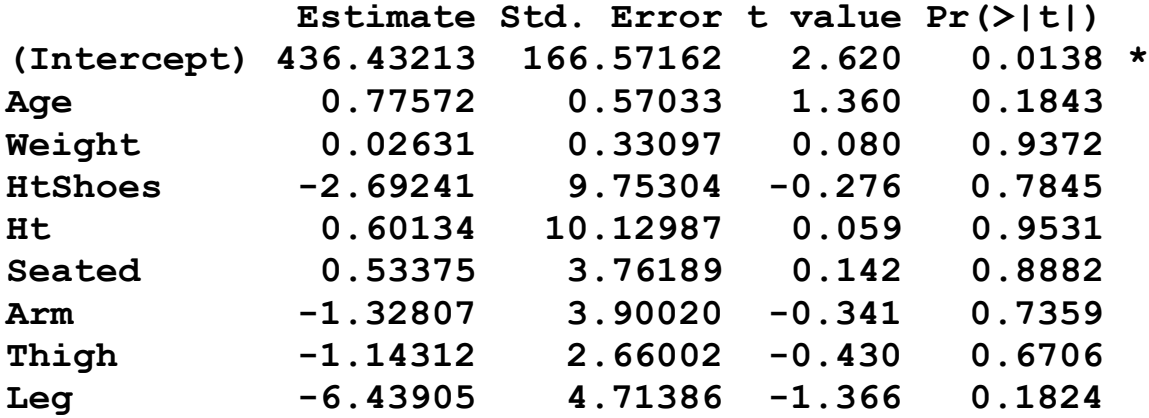

**Residual standard error: 37.72 on 29 degrees of freedom Multiple R-squared: 0.6866, Adjusted R-squared: 0.6001 F-statistic: 7.94 on 8 and 29 DF, p-value: 1.306e-05** 

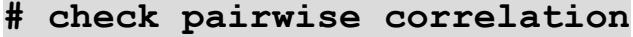

**> round(cor(seatpos), dig=2)**

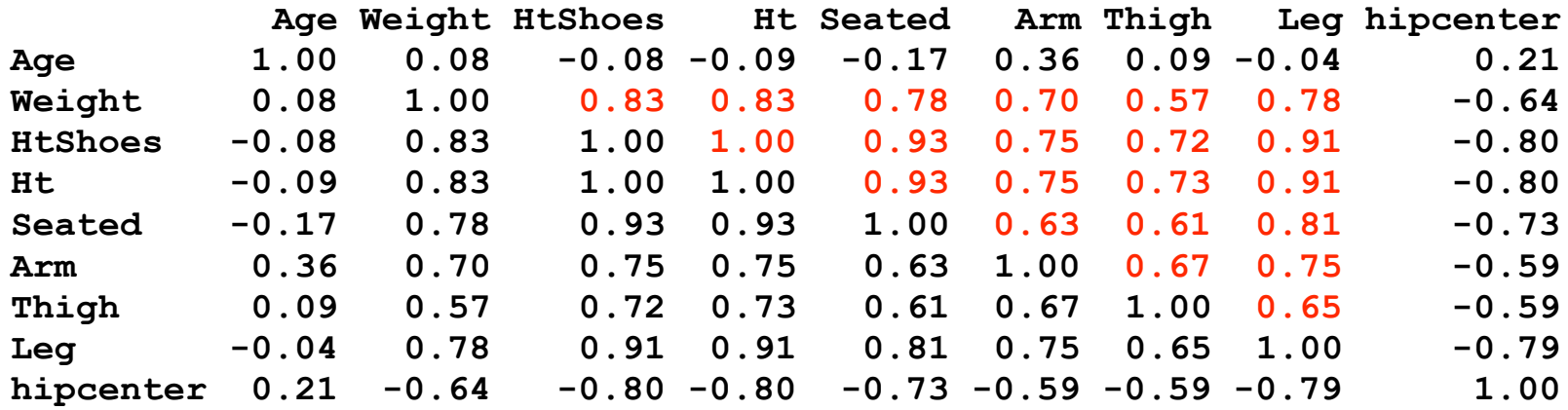

```
# condition number
> x = model.matrix(q)[,-1]> e = eigenv(t(x) \, 8*8 \, x)> e$val
[1] 3.653671e+06 2.147948e+04 9.043225e+03 2.989526e+02 1.483948e+02
[6] 8.117397e+01 5.336194e+01 7.298209e+00
> sqrt(e$val[1]/e$val)
[1] 1.00000 13.04226 20.10032 110.55123 156.91171 212.15650
[7] 261.66698 707.54911
> x = model.matrix(q)[,-1]> x = x - matrix(apply(x,2, mean), 38,8, byrow=TRUE)
> x = x / matrix(apply(x, 2, sd), 38,8, byrow=TRUE)
> apply(x,2,mean)
         Age Weight HtShoes Ht Seated 
-2.193512e-17 2.810252e-16 9.566280e-16 1.941574e-16 -1.073010e-15 
         Arm Thigh Leg 
-1.070022e-16 8.909895e-17 -9.114182e-17 
> apply(x,2,var)
    Age Weight HtShoes Ht Seated Arm Thigh Leg 
 1 1 1 1 1 1 1 1 
> e = eigen(t(x) \, 8*8 \, x)> sqrt(e$val[1]/e$val)
[1] 1.000000 2.141737 3.497636 4.852243 5.404643 6.384606
[7] 10.615424 59.766197
```

```
# VIF
> round(vif(x), dig=2)
    Age Weight HtShoes Ht Seated Arm Thigh Leg 
   2.00 3.65 307.43 333.14 8.95 4.50 2.76 6.69 
> sqrt(307.43)
 [1] 17.53368
# that is, the se for the coef associated with HtShoes is 17.5 times 
# larger than it would have been without collinearity.
```

```
# remove some variables
> cor(Seated+Thigh, Ht)
[1] 0.9389819
> cor(Seated+Leg, Ht)
[1] 0.965607
> cor(Seated+Arm, Ht)
[1] 0.9465523
> g2 = lm(hipcenter ~ Age + Weight + Ht + Seated, data=seatpos)
> summary(g2)
```
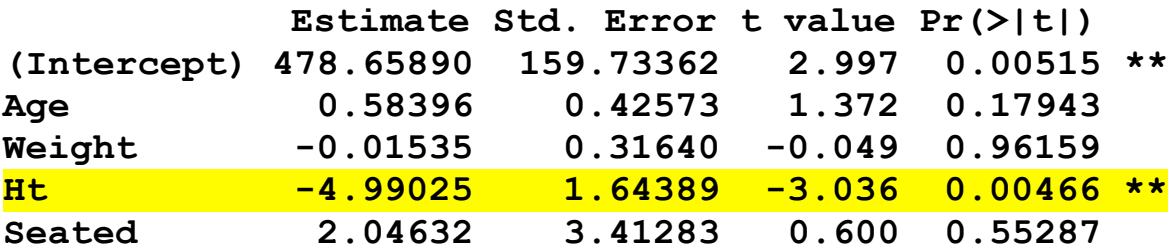

```
Residual standard error: 36.83 on 33 degrees of freedom
Multiple R-squared: 0.6599, Adjusted R-squared: 0.6186 
F-statistic: 16.01 on 4 and 33 DF, p-value: 2.224e-07
```

```
> g3 = lm(hipcenter ~ Ht, data=seatpos)
> summary(g3)
Coefficients:
```
 **Estimate Std. Error t value Pr(>|t|) (Intercept) 556.2553 90.6704 6.135 4.59e-07 \*\*\* Ht -4.2650 0.5351 -7.970 1.83e-09 \*\*\***

```
Residual standard error: 36.37 on 36 degrees of freedom
Multiple R-squared: 0.6383, Adjusted R-squared: 0.6282 
F-statistic: 63.53 on 1 and 36 DF, p-value: 1.831e-09
```
**> anova(g3, g2)**

**Model 1: hipcenter ~ Ht Model 2: hipcenter ~ Age + Weight + Ht + Seated Res.Df RSS Df Sum of Sq F Pr(>F) 1 36 47616 2 33 44774 3 2841.6 0.6981 0.5599**